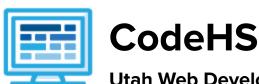

# Utah Web Development 1 Syllabus 1 semester for High School (65 contact hours)

## **Course Overview and Goals**

The Utah Web Development 1 course is intended to teach students the fundamentals of web design and development in a project-based learning environment. Students will learn the basic elements of web development, creating HTML/CSS files, and making multi-page websites. Over the course of one semester, students will collaboratively and independently design, develop and implement functional web pages using these foundational skills.

**Learning Environment:** The course utilizes a blended classroom approach. The content is fully web-based, with students writing and running code in the browser. Teachers utilize tools and resources provided by CodeHS to leverage time in the classroom and give focused 1-on-1 attention to students. Each unit of the course is broken down into lessons. Lessons consist of video tutorials, short quizzes, example programs to explore, and written programming exercises, adding up to over 60 hours of hands-on programming practice in total. Several units end with a comprehensive unit test that assesses students' mastery of the material from that unit as well as challenge problems where students can display their understanding of the material.

**Development Environment:** Students write and run HTML and CSS files in the browser using the CodeHS editor. Due to the fact that different browsers treat HTML and CSS differently, we highly recommend that all student computers use an up-to-date version of the Chrome browser. You can download an up-to-date version of Chrome for free here: https://www.google.com/chrome/browser/

More information: Browse the content of this course at <a href="https://codehs.com/course/20714">https://codehs.com/course/20714</a>

**Prerequisites:** The course is designed for students with no previous background in computer science. If students intend on continuing to the Utah Web Development 2 course, they will need to have an introductory knowledge of Javascript. Students who have completed the CodeHS *Intro to Programming in Javascript* course are well situated to complete the second-semester course. If students do not have an introductory level of knowledge around JavaScript, teachers can add the JavaScript Bootcamp into the second-semester course from the supplemental content section.

### Course Breakdown

### Unit 1: The Internet (2 weeks / 10 hours)

Students learn the basics of the Internet, including safely accessing the Internet, legal impacts of the Internet, and how to protect networks from cyber attacks.

Objectives / Topics Covered

- Welcome to the Internet
- Viewing Websites
- Digital Footprint
- Ethics and Legal Considerations

|                    | <ul><li>Cybersecurity</li><li>Computer Science Careers</li></ul>                                                                                                    |
|--------------------|----------------------------------------------------------------------------------------------------|
| Assignments / Labs | <ul> <li>Students explore what the Internet is and how they can access it.</li> <li>Students explore the impacts the Internet has on our day-to-day lives</li> <li>Example exercises:         <ul> <li>Creating a timeline of the Internet History</li> <li>Viewing websites over various browsers and platforms</li> <li>Researching their digital footprint</li> <li>Understanding the ethical considerations of self-driving cars</li> <li>Explore computer science careers and how computer science is used in other fields</li> </ul> </li> </ul> |

# Unit 2: HTML - Structuring Websites (3 weeks / 15 hours)

Students learn about the language behind all websites: HTML. Students learn about several different HTML tags as well as the basic structure of a web page. Students use HTML to develop several of their own creative web pages.

| pages.                         |                                                                                                    |
|--------------------------------|----------------------------------------------------------------------------------------------------|
| Objectives / Topics<br>Covered | <ul> <li>How do we build web pages?</li> <li>Markup Languages</li> <li>HTML</li> <li>HTML tags</li> <li>HTML attributes</li> <li>HTML elements</li> <li>The Anatomy of an HTML page</li> <li>Formatting text</li> <li>Hyperlinks</li> <li>Images</li> <li>Copyright fair use</li> <li>Lists</li> <li>Nesting tags</li> <li>Tables</li> <li>Styling with HTML</li> <li>HTML Colors</li> </ul>                                                                                                    |
| Assignments / Labs             | <ul> <li>Students create several web pages to practice each of the concepts above</li> <li>Example exercises:         <ul> <li>Modify existing web pages using formatting tags to make text more readable</li> <li>Use links to create a web page linking to your 5 favorite websites</li> <li>Use links and images to create a personal library web page showing your favorite books</li> <li>Use lists and images to create a flashy list article</li> <li>Use tables to create a personal calendar web page</li> <li>Use styling attributes to add style to your web pages</li> </ul> </li> </ul> |

# Unit 3: CSS - Styling Websites (2 weeks / 10 hours)

Students learn the language CSS and use it to style their web pages. Students learn about the benefits of styling with CSS and will use CSS to create several styled web pages of their own.

| Objectives / Topics<br>Covered | <ul> <li>How do we style web pages?</li> <li>CSS vs HTML</li> <li>CSS Selectors</li> <li>Selecting by tag</li> <li>Selecting by class</li> <li>Selecting by id</li> <li>The Cascade (order of selector precedence)</li> </ul>                                                                                                    |
|--------------------------------|----------------------------------------------------------------------------------------------------|
| Assignments / Labs             | <ul> <li>Students create several web pages to practice each of the concepts above</li> <li>Example exercises:         <ul> <li>Use CSS selectors to style your previous web pages</li> <li>Use CSS selectors to style new web pages</li> <li>Create a music library web page and use CSS to style each song in your table</li> <li>Use CSS styling to make several images fit together properly</li> <li>Explain the benefits CSS provides over styling with only HTML</li> <li>Identify CSS selectors and rules used on example web pages</li> </ul> </li> </ul> |

# Unit 4: Advanced HTML and CSS (4-5 weeks / 20-25 hours)

This module dives deeper into different things we can do with HTML and CSS. Students practice advanced topics in HTML and CSS, including visibility, image filtering, interaction, and animation, to develop more advanced websites.

| Objectives / Topics<br>Covered | <ul> <li>Splitting your site into separate files</li> <li>Iframes and embedding</li> <li><div></div></li> <li><span></span></li> <li>Combining CSS selectors</li> <li>Special CSS selectors</li> <li>Reading documentation</li> <li>Avoiding repeated code</li> <li>Visibility</li> <li>Positioning</li> <li>Image manipulation</li> <li>Animation</li> <li>Interaction</li> <li>CSS Frameworks</li> </ul>                                                                      |
|--------------------------------|----------------------------------------------------------------------------------------------------|
| Assignments / Labs             | Example exercises:         Use iframes to embed a video into your web page         Use iframes to embed a previous exercise into your web page         Use divs and spans to style groups of HTML elements         Add CSS styling to elements that the user clicks on         Add CSS styling to elements that the user hovers over         Use CSS to add a black and white filter to a group of images         Use CSS animations to make your site slowly fade in over time |

# **Unit 5: Project - Create Your Homepage (1 week / 5 hours)**

Students build their own websites about themselves. This site will be accessible on their own custom domain and will be continually improved by the student as they continue on in the course. It will serve as a running portfolio of each creative project they create in the course.

| Objectives / Topics<br>Covered | <ul> <li>Combination of the concepts learned thus far</li> <li>Allow students to think creatively about applications of the concepts they have learned</li> <li>Designing a web page from scratch</li> </ul>                                                                                                    |
|--------------------------------|----------------------------------------------------------------------------------------------------|
| Assignments / Labs             | <ul> <li>Students will build their own website about themselves. This site will be accessible on their own custom url on the CodeHS site, and will be continually improved by the student as they continue on in the course. It will serve as a running portfolio of each creative project they create in the course.</li> </ul> |